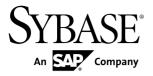

# **New Features Bulletin**

# Replication Server® Option for Oracle 15.7.1 ESD #2

Linux, Microsoft Windows, and UNIX

DOCUMENT ID: DC01844-01-1571-01

LAST REVISED: October 2012

Copyright © 2012 by Sybase, Inc. All rights reserved.

This publication pertains to Sybase software and to any subsequent release until otherwise indicated in new editions or technical notes. Information in this document is subject to change without notice. The software described herein is furnished under a license agreement, and it may be used or copied only in accordance with the terms of that agreement.

Upgrades are provided only at regularly scheduled software release dates. No part of this publication may be reproduced, transmitted, or translated in any form or by any means, electronic, mechanical, manual, optical, or otherwise, without the prior written permission of Sybase, Inc.

Sybase trademarks can be viewed at the Sybase trademarks page at <a href="http://www.sybase.com/detail?id=1011207">http://www.sybase.com/detail?id=1011207</a>. Sybase and the marks listed are trademarks of Sybase, Inc. (a) indicates registration in the United States of America.

SAP and other SAP products and services mentioned herein as well as their respective logos are trademarks or registered trademarks of SAP AG in Germany and in several other countries all over the world.

Java and all Java-based marks are trademarks or registered trademarks of Oracle and/or its affiliates in the U.S. and other countries.

Unicode and the Unicode Logo are registered trademarks of Unicode, Inc.

All other company and product names mentioned may be trademarks of the respective companies with which they are associated

Use, duplication, or disclosure by the government is subject to the restrictions set forth in subparagraph (c)(1)(ii) of DFARS 52.227-7013 for the DOD and as set forth in FAR 52.227-19(a)-(d) for civilian agencies.

Sybase, Inc., One Sybase Drive, Dublin, CA 94568.

# **Contents**

| <b>New Features in Replication Server Option for Oracle</b> |     |
|-------------------------------------------------------------|-----|
| 15.7.1 ESD #2                                               | 1   |
| ExpressConnect for Oracle                                   | 1   |
| Oracle Instant Client libraries for                         |     |
| ExpressConnect for Oracle                                   | 1   |
| Replication Agent for Oracle                                | 2   |
| Replication Agent Instance and RASD Login                   |     |
| Requirement                                                 | 2   |
| Dynamic Password Encryption                                 | 2   |
| Configurable Password Policy                                |     |
| Secure Sockets Layer                                        | 3   |
| Deprecated Commands and Parameters                          |     |
| Removed Utilities                                           |     |
| New Commands and Parameters                                 | 5   |
| Datatypes for Oracle Replication                            | 6   |
| Unsupported Functionality                                   | 11  |
| Obtaining Help and Additional Information                   | .12 |
| Technical Support                                           |     |
| Downloading Sybase EBFs and Maintenance Reports             |     |
|                                                             | 12  |
| Sybase Product and Component Certifications                 | 13  |
| Creating a MySybase Profile                                 |     |
| Accessibility Features                                      |     |

#### Contents

# New Features in Replication Server Option for Oracle 15.7.1 ESD #2

The Replication Server<sup>®</sup> Option for Oracle 15.7.1 ESD #2 includes Replication Agent<sup>™</sup> and ExpressConnect for Oracle (ECO).

The Replication Server Option for Oracle 15.7.1 ESD #2 supports replication from an Oracle data server to:

- Adaptive Server® Enterprise
- Oracle
- · Sybase® IQ

Replication of data from or to the Microsoft SQL Server or IBM DB2 UDB data servers is not supported in this release.

# **ExpressConnect for Oracle**

ExpressConnect for Oracle (ECO), a component of the Replication Server Option for Oracle, provides direct communication between a Replication Server and a replicate Oracle data server.

ECO is installed automatically with Replication Server 15.7.1 ESD #1 EBF 20405. A static license is included with the Replication Server Option for Oracle 15.7.1 ESD #2. You can use ECO if you have a licensed Replication Server and have purchased the Replication Server Option for Oracle.

See the ExpressConnect for Oracle Configuration Guide.

#### Oracle Instant Client libraries for ExpressConnect for Oracle

ECO no longer ships with Oracle Instant Client libraries.

After installing ECO, obtain the Oracle Instant Client libraries from the Oracle Web site and install them.

See the ExpressConnect for Oracle Configuration Guide.

# **Replication Agent for Oracle**

These new features are available for Replication Agent for Oracle 15.7.1 ESD #2 for Linux, Microsoft Windows, and UNIX.

#### Replication Agent Instance and RASD Login Requirement

Replication Agent no longer provides a default user ID and password for Replication Agent instances and the Replication Agent System Database (RASD) at installation.

When you create a new Replication Agent instance, you must provide a user ID and password. You can specify these from the command line or in a response file using the **rao\_admin** utility. The default password policy requires that the password be at least 6 but not more than 255 characters long.

For the RASD, Replication Agent automatically generates a user ID and password. You can change this password later.

See the Replication Agent for Oracle Administration Guide > Setup and Configuration > Replication Agent Utilities > The Command Line Interface > rao\_admin.

#### **Dynamic Password Encryption**

Replication Agent uses a dynamic key for password encryption.

When you create a Replication Agent instance, a random key is generated automatically and stored in the **ra\_random** configuration parameter. You can clear this parameter setting with the **-k** option of the **rao\_admin** utility, after which Replication Agent regenerates a new value for **ra\_random** when the instance is restarted.

#### **Configurable Password Policy**

The password policy for Replication Agent is now configurable.

You can configure:

- The maximum and minimum lengths of passwords using max\_password\_len and min\_password\_len.
- Whether passwords must contain lowercase characters, uppercase characters, numeric
  characters, or special characters using password\_lowercase\_required,
  password\_uppercase\_required, password\_numeric\_required, and
  password\_special\_required.
- The number of days before passwords expire and must be changed using password\_expiration.

An authorized administrator can reset the system administrator (sa) password without providing an old password by using the **reset\_password** parameter.

The **rasd\_set\_password** command allows you to reset the RASD password.

See the Replication Agent for Oracle Reference Manual.

#### Resetting the Replication Agent Administrator Password

Use the **reset** option of the **rao\_admin** utility to reset the Replication Agent administrator password.

#### Secure Sockets Layer

Replication Agent supports use of the secure sockets layer (SSL) for connections to and from Replication Agent instances.

As a client, a Replication Agent instance can use SSL in connecting to servers, including:

- · Replication Server
- an Oracle primary data server

Client applications can use SSL to encrypt connections to Replication Agent.

#### Replication Agent General Configuration for SSL

Each Replication Agent instance stores an asymmetric encryption key pair in an identity file located at the path indicated by **ssl\_identity\_filename**. The identity file is encrypted and is accessed with the password stored in **ssl\_identity\_password**. The Certificate Authority (CA) certificates for a Replication Agent instance are stored in a file located at the path indicated by **ssl\_certificates** filename.

#### Replication Agent as a Client

To connect to an Oracle data server, set the **pds\_use\_ssl** Replication Agent configuration parameter to true. To verify the distinguished name (DN) of the server certificate, set **pds\_ssl\_sc\_dn**. Also specify the Oracle SSL port number using **pds\_port\_number**.

To connect to a Replication Server, set **rs\_use\_ssl** to true. To verify the DN of the Replication Server server certificate, set **rs\_ssl sc dn**.

#### Replication Agent as a Server

To configure a Replication Agent instance to listen for SSL client connections on its administration port, set **use\_ssl** to true. Clients must then use SSL to connect to the Replication Agent instance.

See the Replication Agent for Oracle Administration Guide and the Replication Agent for Oracle Reference Manual.

#### **Deprecated Commands and Parameters**

Some Replication Agent commands and parameters have been deprecated. Use the new commands and parameters where possible.

**Table 1. Commands** 

| Deprecated             | New                     |
|------------------------|-------------------------|
| pdb_xlog               | ra_admin                |
| pdb_xlog create        | ra_admin init           |
| pdb_xlog init          |                         |
| pdb_xlog create, force | ra_admin refresh        |
| pdb_xlog init, force   |                         |
| pdb_xlog remove        | ra_admin deinit         |
| pdb_xlog remove, force | ra_admin deinit, force  |
| pdb_xlog move_truncpt  | ra_locator move_truncpt |
| ra_downgrade_accept    | ra_downgrade            |
| ra_downgrade_prepare   | ra_migrate              |

**Table 2. Parameters** 

| Deprecated              | New                                                                                                    |
|-------------------------|----------------------------------------------------------------------------------------------------|
| ltm_admin_pw_min_length | min_password_len                                                                                                    |
| pdb_convert_datetime    | Use the Replication Server heterogeneous datatype support (HDS) feature for all datatype conversion and translation. |
| pdb_xlog_device         | ra_admin_device                                                                                                    |
| pdb_xlog_prefix         | ra_admin_instance_prefix                                                                                             |
| pdb_xlog_prefix_chars   | ra_admin_prefix_chars                                                                                                |

#### **Removed Utilities**

Some Replication Agent utilities have been removed as of 15.7.1 ESD #2.

The Administrator GUI utility has been removed. Use the existing rao, rao\_admin, and raoagt\_service command line utilities instead.

# **New Commands and Parameters**

List of new Replication Agent commands and parameters.

| Command             | Description                                                                                                |
|---------------------|----------------------------------------------------------------------------------------------------|
| ra_finalize_upgrade | Finalizes the upgrade of instances from a previous version and prevents downgrade to the previous version. |
| ra_regenerate_keys  | Regenerates the values of ra_random and ra_password_key.                                                   |
| rasd_set_password   | Sets the Replication Agent System Database (RASD) password.                                                |

| Parameter                   | Description                                                                                                    |
|-----------------------------|----------------------------------------------------------------------------------------------------|
| max_password_len            | Specifies the maximum password length Replication Agent uses for a new user.                                                      |
| min_password_len            | Specifies the minimum password length Replication Agent uses for a new user.                                                      |
| password_expiration         | Specifies the number of days before a password expires.                                                                           |
| password_lowercase_required | Specifies that lowercase characters are required in passwords.                                                                    |
| password_numeric_required   | Specifies that numeric characters are required in passwords.                                                                      |
| password_special_required   | Specifies that special characters are required in passwords.                                                                      |
| password_uppercase_required | Specifies that uppercase characters are required in passwords.                                                                    |
| pds_ssl_sc_dn               | The distinguished name (DN) of the primary data server certificate. This optional parameter is only valid if pds_use_ssl is true. |
| pds_use_ssl                 | Indicates whether to use SSL to connect to the primary data server.                                                               |
| reset_password              | Used to reset the system administrator (sa) password.                                                                             |

| Parameter                 | Description                                                                                                    |
|---------------------------|----------------------------------------------------------------------------------------------------|
| rs_ssl_sc_dn              | The distinguished name (DN) of the Replication Server certificate. This optional parameter is only valid if <b>rs_use_ssl</b> is true. |
| rs_use_ssl                | Indicates whether to use SSL to connect to Replication Server.                                                                         |
| ssl_identity_filename     | Indicates the path to a Replication Agent instance identity file containing an asymmetric key pair used for SSL communication.         |
| ssl_identity_password     | The password for accessing a Replication Agent instance identity file.                                                                 |
| ssl_certificates_filename | Indicates the path to the file containing Certificate Authority (CA) certificates included with Replication Agent at installation.     |
| use_ssl                   | Indicates whether clients must use SSL to connect to Replication Agent.                                                                |

See the Replication Agent for Oracle Reference Manual.

# **Datatypes for Oracle Replication**

List of supported and unsupported datatypes for replicating into and out of Oracle.

#### Replicating Datatypes into Oracle

These Sybase datatypes are supported or unsupported by ExpressConnect for Oracle for replicating into Oracle.

Table 3. ExpressConnect Supported and Unsupported Sybase Datatypes

| Datatype | Supported | Unsupported |
|----------|-----------|-------------|
| Sybase   | bigint    | bigdatetime |
|          | integer   | bigtime     |
|          | smallint  |             |
|          | tinyint   |             |
|          | decimal   |             |

| Datatype | Supported         | Unsupported |
|----------|-------------------|-------------|
|          | numeric           |             |
|          | unsigned bigint   |             |
|          | unsigned integer  |             |
|          | unsigned smallint |             |
|          | unsigned tinyint  |             |
|          | unichar           |             |
|          | univarchar        |             |
|          | unitext           |             |
|          | float             |             |
|          | double            |             |
|          | real              |             |
|          | money             |             |
|          | smallmoney        |             |
|          | date              |             |
|          | time              |             |
|          | datetime          |             |
|          | smalldatetime     |             |
|          | timestamp         |             |
|          | char              |             |
|          | nchar             |             |
|          | varchar           |             |
|          | nvarchar          |             |
|          | text              |             |
|          | binary            |             |
|          | varbinary         |             |

| Datatype | Supported                                   | Unsupported |
|----------|---------------------------------------------|-------------|
|          | image                                       |             |
|          | bit                                         |             |
|          | sysname (same as varchar(30))               |             |
|          | longsysname (same as varchar(255))          |             |
|          | user-defined datatypes (as underlying type) |             |

These Oracle datatypes are supported or unsupported by ExpressConnect for Oracle for replicating into Oracle.

Table 4. ExpressConnect Supported and Unsupported Oracle Datatypes

| Datatype | Supported                                | Unsupported                                      |
|----------|------------------------------------------|--------------------------------------------------|
| Oracle   | anydata (limited support)                | associative array                                |
|          | bfile (only for replication not gateway) | mlslabel                                         |
|          | binary_double                            | nested tables                                    |
|          | binary_float                             | Oracle-supplied datatypes                        |
|          | blob                                     | partial large object (LOB) updates               |
|          | char                                     | ref                                              |
|          | clob                                     | user-defined datatypes<br>(UDDs) containing LOBs |
|          | date                                     | UDDs that are not final                          |
|          | interval day to second                   | urowid                                           |
|          | interval year to month                   | varray                                           |
|          | long                                     | SecureFile LOBs                                  |
|          | long raw                                 | Oracle 11g xmltype                               |
|          | nchar                                    |                                                  |
|          | nclob                                    |                                                  |

| Datatype | Supported                                             | Unsupported |
|----------|-------------------------------------------------------|-------------|
|          | number                                                |             |
|          | nvarchar2                                             |             |
|          | raw                                                   |             |
|          | rowid                                                 |             |
|          | simple_integer                                        |             |
|          | timestamp                                             |             |
|          | timestamp with [local] time zone                      |             |
|          | UDD object type (only for replication not gateway)    |             |
|          | varchar2                                              |             |
|          | Oracle 10g xmltype (limited support, handled as clob) |             |

### Replicating Datatypes out of Oracle

These Oracle datatypes are supported or unsupported by Replication Agent for replicating out of Oracle.

**Table 5. Replication Agent Supported and Unsupported Oracle Datatypes** 

| Datatype | Supported                 | Unsupported               |
|----------|---------------------------|---------------------------|
| Oracle   | anydata (limited support) | associative array         |
|          | bfile                     | mlslabel                  |
|          | binary_double             | nested tables             |
|          | binary_float              | Oracle-supplied datatypes |
|          | blob                      | partial LOB updates       |
|          | char                      | ref                       |
|          | clob                      | UDDs containing LOB       |
|          | date                      | UDDs that are not final   |
|          | interval day to second    | SecureFile LOBs           |

| Datatype | Supported                                  | Unsupported |
|----------|--------------------------------------------|-------------|
|          | interval year to month                     | urowid      |
|          | long                                       | varray      |
|          | long raw                                   |             |
|          | nchar                                      |             |
|          | nclob                                      |             |
|          | number                                     |             |
|          | nvarchar2                                  |             |
|          | raw                                        |             |
|          | rowid                                      |             |
|          | simple_integer                             |             |
|          | timestamp                                  |             |
|          | timestamp with [local] time zone           |             |
|          | UDD object type                            |             |
|          | varchar2                                   |             |
|          | xmltype (limited support, handled as clob) |             |

#### Oracle-Supplied Datatype Limitations

Replication Agent cannot replicate these Oracle-supplied datatypes:

- "ANY" types (SYS.ANYTYPE, SYS.ANYDATASET), except for SYS.ANYDATA
- Oracle 10g and 11g XMLType data replicated to Oracle 11g. Replication Agent does support replicating XMLType data to Oracle 10g.
- Spatial Types (MDSYS.SDO\_GEOMETRY, SDO\_TOPO\_GEOMETRY, SDO GEORASTER)
- Media Types (ORDSYS.ORDAudio, ORDSYS.ORDImage, ORDSYS.ORDImageSignature, ORDSYS.ORDVideo, ORDSYS.ORDDoc, SI\_StillImage, SI\_Color, SI\_AverageColor, SI\_ColorHistogram, SI PositionalColor, SI Texture, SI FeatureList)
- Expression filter type

- Replication from an ANYDATA column to a non-ANYDATA column
- ANYDATA size exceeding 16KB, which is the size constraint of the Replication Server OPAQUE datatype
- BFile, UROWID, REF, NESTED TABLE, and VARRAY datatypes stored in the ANYDATA column
- XMLType not stored as CLOB

**Note:** XMLType stored as CLOB can be replicated to Oracle 10g and to Adaptive Server Enterprise. When replicating to Oracle 10g, use ExpressConnect for Oracle since this datatype is not supported by ECDA for Oracle.

- Replication of data stored in Oracle XML DB repository using standard protocols such as FTP and HTTP(S) or WebDAV, and other Oracle XML DB API
- Marking procedures that use PLS\_INTEGER PL/SQL type or any of its other subtypes; however, Replication Agent does support marking procedures that use SIMPLE INTEGER PL/SQL type.

#### **Unsupported Functionality**

This functionality is not supported by Replication Server Option for Oracle 15.7.1 ESD #2.

- Oracle-packaged stored procedures and functions (standalone procedures and functions are supported)
- · Oracle virtual columns
- · Oracle label security
- Custom function strings for text and image processing with ECO see the *Replication Server Heterogeneous Replication Guide*.
- IPv6-formatted addresses
- 4KB-sector disk drives
- Replication Server **rs** init utility
- Replication Server **rs\_subcomp** utility
- Replication Server automatic materialization
- Replication Server when replicating in an environment where other vendors are replicating

# **Obtaining Help and Additional Information**

Use the Sybase Getting Started CD, Product Documentation site, and online help to learn more about this product release.

- The Getting Started CD (or download) contains release bulletins and installation guides in PDF format, and may contain other documents or updated information.
- Product Documentation at <a href="http://sybooks.sybase.com/">http://sybooks.sybase.com/</a> is an online version of Sybase documentation that you can access using a standard Web browser. You can browse documents online, or download them as PDFs. In addition to product documentation, the Web site also has links to EBFs/Maintenance, Technical Documents, Case Management, Solved Cases, Community Forums/Newsgroups, and other resources.
- Online help in the product, if available.

To read or print PDF documents, you need Adobe Acrobat Reader, which is available as a free download from the *Adobe* Web site.

**Note:** A more recent release bulletin, with critical product or document information added after the product release, may be available from the Product Documentation Web site.

# **Technical Support**

Get support for Sybase products.

If your organization has purchased a support contract for this product, then one or more of your colleagues is designated as an authorized support contact. If you have any questions, or if you need assistance during the installation process, ask a designated person to contact Sybase Technical Support or the Sybase subsidiary in your area.

# **Downloading Sybase EBFs and Maintenance Reports**

Get EBFs and maintenance reports from the Sybase Web site or the SAP® Service Marketplace (SMP). The location you use depends on how you purchased the product.

- If you purchased the product directly from Sybase or from an authorized Sybase reseller:
  - a) Point your Web browser to http://www.sybase.com/support.
  - b) Select **Support > EBFs/Maintenance**.
  - c) If prompted, enter your MySybase user name and password.
  - d) (Optional) Select a filter, a time frame, or both, and click Go.
  - e) Select a product.

Padlock icons indicate that you do not have download authorization for certain EBF/ Maintenance releases because you are not registered as an authorized support contact. If you have not registered, but have valid information provided by your Sybase representative or through your support contract, click **My Account** to add the "Technical Support Contact" role to your MySybase profile.

- f) Click the **Info** icon to display the EBF/Maintenance report, or click the product description to download the software.
- If you ordered your Sybase product under an SAP contract:
  - a) Point your browser to http://service.sap.com/swdc.
  - Select Search for Software Downloads and enter the name of your product. Click Search.

# **Sybase Product and Component Certifications**

Certification reports verify Sybase product performance on a particular platform.

To find the latest information about certifications:

- For partner product certifications, go to <a href="http://www.sybase.com/detail\_list?id=9784">http://www.sybase.com/detail\_list?id=9784</a>
- For platform certifications, go to http://certification.sybase.com/ucr/search.do

# **Creating a MySybase Profile**

MySybase is a free service that allows you to create a personalized view of Sybase Web pages.

- **1.** Go to http://www.sybase.com/mysybase.
- 2. Click Register Now.

# **Accessibility Features**

Accessibility ensures access to electronic information for all users, including those with disabilities.

Documentation for Sybase products is available in an HTML version that is designed for accessibility.

Vision impaired users can navigate through the online document with an adaptive technology such as a screen reader, or view it with a screen enlarger.

Sybase HTML documentation has been tested for compliance with accessibility requirements of Section 508 of the U.S Rehabilitation Act. Documents that comply with Section 508 generally also meet non-U.S. accessibility guidelines, such as the World Wide Web Consortium (W3C) guidelines for Web sites.

#### Obtaining Help and Additional Information

**Note:** You may need to configure your accessibility tool for optimal use. Some screen readers pronounce text based on its case; for example, they pronounce ALL UPPERCASE TEXT as initials, and MixedCase Text as words. You might find it helpful to configure your tool to announce syntax conventions. Consult the documentation for your tool.

For information about how Sybase supports accessibility, see the Sybase Accessibility site: <a href="http://www.sybase.com/products/accessibility">http://www.sybase.com/products/accessibility</a>. The site includes links to information about Section 508 and W3C standards.

You may find additional information about accessibility features in the product documentation.